## **Максимова Светлана Викторовна,**

преподаватель высшей категории, ГБПОУ РХ Хакасский политехнический колледж, г. Абакан, Республика Хакасия, Россия [maksimovasv@khpk.ru](mailto:maksimovasv@khpk.ru)

## **Применение инернет-технологий в подготовке студентов специальности «Экономика и бухгалтерский учет»**

**Аннотация.** В статье рассматриваются возможности использования информационных технологий в образовательном процессе. Представлены основные методики работы, используемые преподавателем.

**Ключевые слова:** информационно-коммуникационные технологии, методика «перевернутого класса», тест-конструктор, медиалекция.

Основой целью среднего профессионального образования является подготовка квалифицированного специалиста, способного к эффективной профессиональной работе по специальности и конкурентного на рынке труда. Для реализации познавательной и творческой активности студента в учебном процессе используются современные педагогические технологии, дающие возможность повышать качество образования, более эффективно использовать учебное время и снижать долю репродуктивной деятельности.[1]

Преимущества применения образовательных технологий в образовательных организациях среднего профессионального образования состоят в том, что меняются функции преподавателя и студента, преподаватель становится консультантом, а студентам предоставляется большая самостоятельность в выборе путей усвоения учебного материала.[1]

Образовательные технологии дают широкие возможности дифференциации и индивидуализации учебной деятельности. Результат применения образовательных технологий в меньшей степени зависит от мастерства преподавателя, он определяется всей совокупностью ее компонентов. Педагогу добиться хороших успехов в обучении можно только путем повышения интереса к своему предмету. Для этого необходимо использовать такую систему методов, которая направлена не на изложение готовых знаний, их запоминание и воспроизведение учащимися, а на самостоятельное овладение студентами знаниями и умениями в процессе активной познавательной деятельности. Достичь поставленных целей могут помочь современные образовательные технологии, такие как: групповые технологии; технологии компьютерного обучения; игровые технологии; технология проблемного обучения; педагогика сотрудничества.

Для достижения образовательных целей широко применяются информационные технологии. К настоящему времени компьютер является

средством для предоставления учебного материала обучающимся с целью передачи знаний, средством информационной поддержки учебных процессов как дополнительный источник информации, средством для определения уровня знаний и контроля за усвоением учебного материала, универсальным тренажером для приобретения навыков практического применения знаний, средством для проведения деловых игр по предмету изучения, одним из важнейших элементов в будущей профессиональной деятельности обучающегося.[1]

Инновационные технологии обучения, отражающие суть будущей профессии, формируют профессиональные качества специалиста, являются своеобразным полигоном, на котором учащиеся могут отработать профессиональные навыки в условиях, приближенных к реальным.

В своей профессиональной деятельности активно использую возможности информационных технологий: сайт, интернет-тренажеры, образовательные проекты, видео-лекции, различные облачные сервисы, благодаря которым осуществляется не только передача знаний, но и все виды контроля, что позволяет осваивать общие и профессиональные компетенции по учебным дисциплинам и профессиональным модулям.

На сайте по каждому профессиональному модулю и учебной дисциплине представлены нормативные акты, первичная документация, бланки практических занятий, задания для внеаудиторной самостоятельной работы, задания на курсовые и т.д.

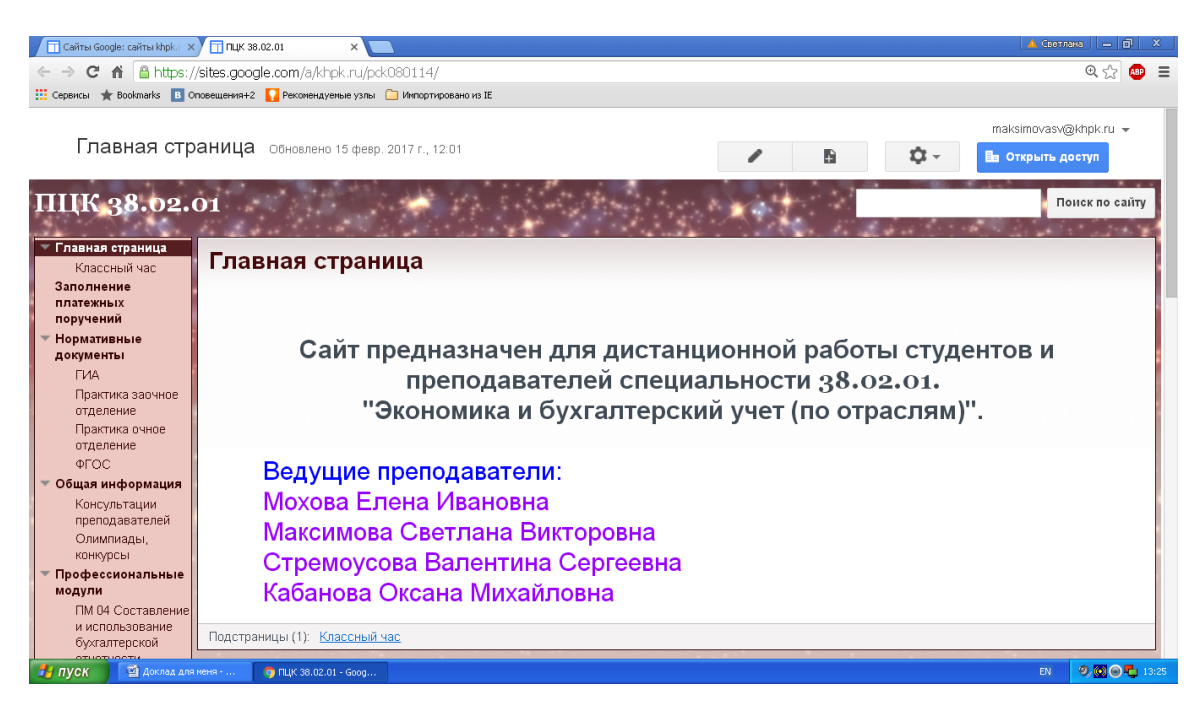

В связи с требованиями о введении в учебных заведениях форм дистанционного обучения, изучаю возможности использования в своей профессиональной деятельности системы Moodle, которая обеспечивает:

- выбор удобного времени и места для обучения как для преподавателя, так и для обучающегося.
- прочное усвоение знаний
- контакт преподавателя с обучающимся по мере необходимости.
- индивидуализацию обучения.

Активно использую в своей работе методику «перевернутого класса». Студенты самостоятельно изучают материал, затем им предлагается, выполнив практическое задание, заполнить Google форму. По сводке ответов выясняем основные моменты, на которые необходимо обратить особое внимание, разбираем вопросы, возникшие при самостоятельном изучении материала.

При изучении раздела «Международные стандарты финансовой отчетности» модуля «Составление и использование бухгалтерской отчетности» использую видеолекции портала «Школа МСФО».

При изучении модуля «Выполнение работ по одной или нескольким профессиям рабочих, должностям служащих (кассир)» активно используются медиалекции, диктант по Указаниям ЦБ РФ, совместная работа в Google формах.

Использую возможности интернет-тренажеров «Тест-конструктор» и системы электронного тестирования на платформе 1С:Предприятие.

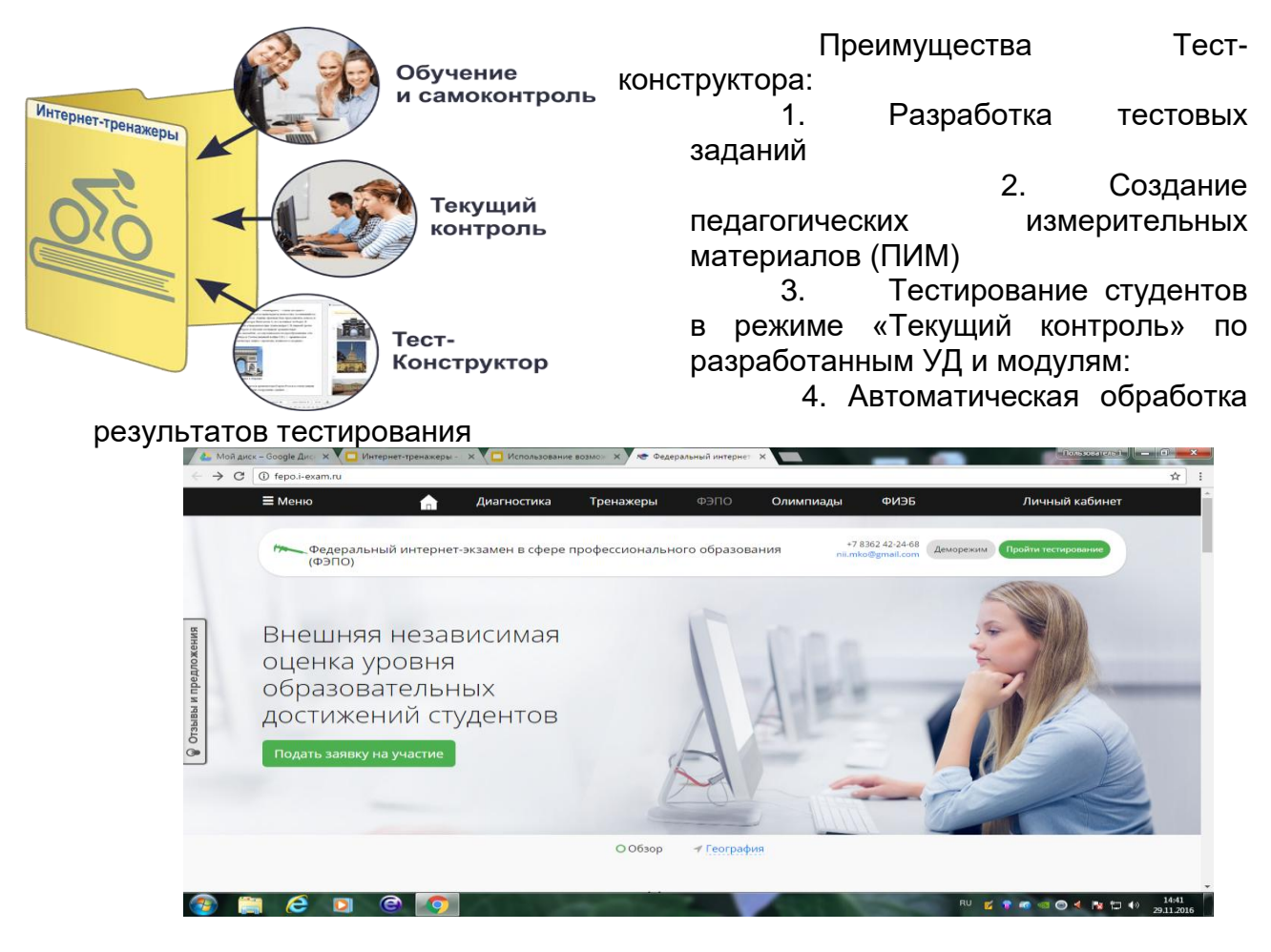

Интернет-тренажеры, созданные на базе образовательной организации, и тренажеры ФЭПО способствуют качественной подготовке студентов в прохождении Федерального интернет-экзамена по дисциплинам специальности «Экономика и бухгалтерский учет» (по отраслям).

Возможности использования электронных ресурсов на платформе 1С:Предприятие позволяют осуществлять своевременный текущий контроль за уровнем усвоения теоретического и практического материала.

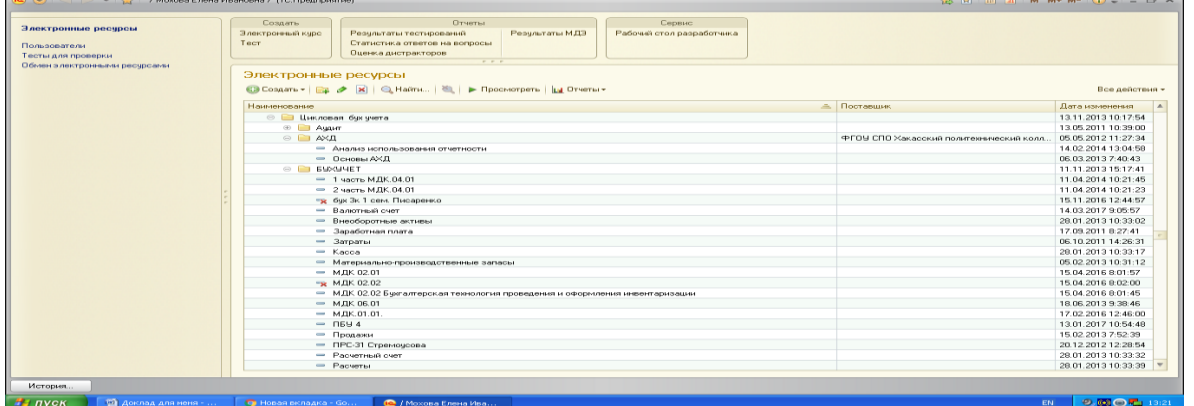

ГБПОУ РХ Хакасский политехнический колледж участвует в пилотном проекте фирмы 1С и является пользователем сервиса "1С:Предприятие 8 через интернет для учебных заведений".

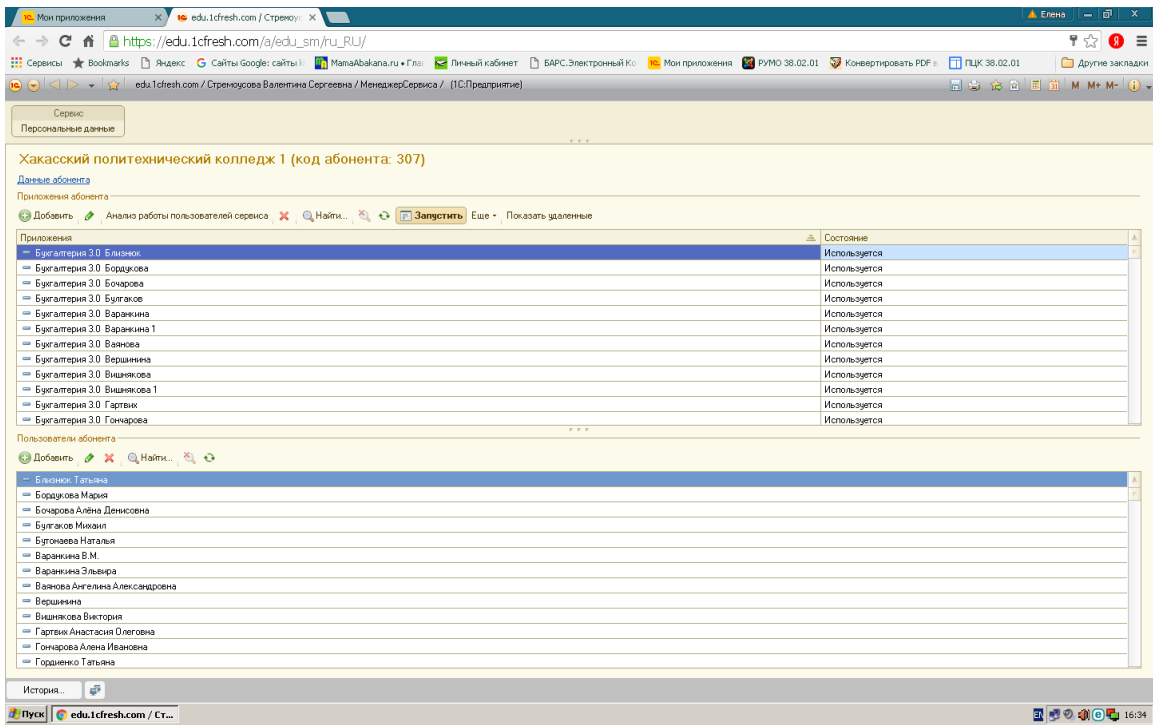

Современная система образования предоставляет нам, как преподавателям, возможность выбрать среди множества методик «свою», поновому взглянуть на собственный опыт работы. Именно сегодня для успешного проведения современного урока необходимо осмыслить по-новому собственную позицию, понять, зачем и для чего необходимы изменения, и, прежде всего, измениться самому.

## **Список источников**

1. Зверева Н. А. Применение современных педагогических технологий в среднем профессиональном образовании [Текст] // Инновационные педагогические технологии: материалы II Междунар. науч. конф. (г. Казань, май 2015 г.). — Казань: Бук, 2015. — С. 161-164.

- 2.<https://mypage.i-exam.ru/>
- 3.<https://sites.google.com/a/khpk.ru/pck080114/>
- 4.<http://www.ifrs-professional.com/video-obrazovatelnogo-proekta-shkola-msfo>
- 5.<http://1c.ru/news/info.jsp?id=21807>